## **INFORMATION CONCERNANT LE PRODUIT**

**LOCKING SYSTEM MANAGEMENT 3.3 SERVICE PACK 1**

**BASIC BASIC ONLINE BUSINESS PROFESSIONAL**

**VERSION : JUIN 2016**

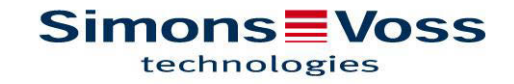

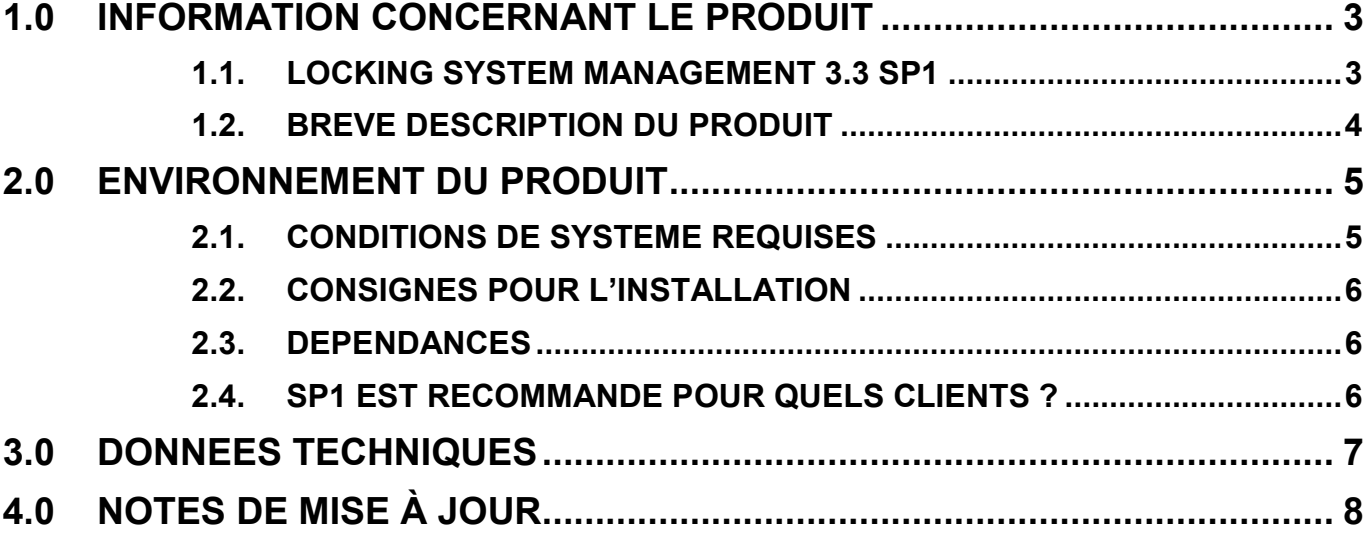

# **1.0 INFORMATION CONCERNANT LE PRODUIT**

### **1.1. LOCKING SYSTEM MANAGEMENT 3.3 SP1**

| Locking System Management - [Business3.3 - Matrix Ansicht : Türen/Personen []]                                                                                                    |                                                                                                    |                                    |                                    |  |               |          |                                      |        |                   |                                      |                      |              |                      |                    |          |                 |                  |                                       |                 |                                                                                      |                 |               |                 |                                                |                  |                   |                 | $ -0 $ $x$                     |                                  |               |                   |               |
|----------------------------------------------------------------------------------------------------|----------------------------------------------------------------------------------------------------|------------------------------------|------------------------------------|--|---------------|----------|--------------------------------------|--------|-------------------|--------------------------------------|----------------------|--------------|----------------------|--------------------|----------|-----------------|------------------|---------------------------------------|-----------------|--------------------------------------------------------------------------------------|-----------------|---------------|-----------------|------------------------------------------------|------------------|-------------------|-----------------|--------------------------------|----------------------------------|---------------|-------------------|---------------|
| Datei Datenbank Ansicht Assistenten Bearbeiten Berichte Programmierung<br>$ E$ $x$<br>Hilfe<br>Netzwerk<br>Optionen<br>Fenster                                                           |                                                                                                    |                                    |                                    |  |               |          |                                      |        |                   |                                      |                      |              |                      |                    |          |                 |                  |                                       |                 |                                                                                      |                 |               |                 |                                                |                  |                   |                 |                                |                                  |               |                   |               |
| $\mathbf{a}$<br>×<br>螶<br>$\mathbf{Q}$<br>Z,                                                                                                    | $\overline{\phantom{a}}$<br>Fo.<br>$\mathbf{P}$<br>$a$ ? $\bullet$ $a$ ?<br>$\alpha$<br>$\epsilon$<br>$\mathbb{K}$ |                                    |                                    |  |               |          |                                      |        |                   |                                      |                      |              |                      |                    |          |                 |                  |                                       |                 |                                                                                      |                 |               |                 |                                                |                  |                   |                 |                                |                                  |               |                   |               |
| Schließanlage:<br>$\gg$                                                                                                    |                                                                                                    |                                    |                                    |  |               |          |                                      |        | <b>Ink Karten</b> |                                      |                      |              |                      |                    |          |                 | <b>Marketing</b> |                                       |                 |                                                                                      |                 |               |                 | <b>MesseVorbereituno Osterfeld</b>             |                  |                   |                 |                                |                                  |               |                   |               |
| Security 2016<br>$\blacktriangledown$                                                                                                    |                                                                                                    |                                    |                                    |  |               |          |                                      |        |                   |                                      |                      |              |                      |                    |          |                 |                  |                                       |                 |                                                                                      |                 |               |                 |                                                |                  |                   |                 |                                |                                  |               |                   |               |
| ⊟  it Transpondergruppen<br>[Systemgruppe]<br>& Catering<br><b>b</b> Damböck<br>& Entwicklung<br><b>&amp;</b> Gäste Unterföhring<br><b>A</b> Inlays Transponder<br>& Karten<br>Marketing |                                                                                                    |                                    | <b>Simons Woss</b><br>technologies |  |               |          | NAME (PERSONEN)<br>Vorstand, 03<br>黑 | Karte, | ₽<br>Karte,       | $\sim$<br>$\sim$<br>Karte,<br>Karte, | Karte, 4<br>Karte, 5 |              | Karte, 6<br>Karte, 7 | $\infty$<br>Karte, | Karte, 9 | 5<br>Marketing, | 8<br>Marketing,  | 3<br> ဒ<br>Marketing, 0<br>Marketing, | 宫<br>Marketing, | 8<br>S.<br>Marketing,<br>Marketing,                                                  | 8<br>Marketing, | Marketing, 09 | P<br>Marketing, | Jens<br>Jens<br>Buchhammer, .<br>Buchhammer, . | Schrapf, Kerstin | Schrapf, Kerstin  | Vogelfänger, Jo | $\overline{a}$<br>Vogelfänger, | 8<br>Osterfeld, 01<br>Osterfeld, | Osterfeld, 03 | S<br>Osterfeld,   | Osterfeld, 05 |
| MesseVorbereitungsTeam<br><b>A</b> Osterfeld                                                                                                    |                                                                                                    | NAME (TÜREN/SCHLIESSUNGEN) PB N DM |                                    |  |               |          |                                      |        |                   |                                      |                      |              |                      |                    |          |                 |                  |                                       |                 |                                                                                      |                 |               |                 |                                                |                  |                   |                 |                                |                                  |               |                   |               |
| Pincodes G1                                                                                                    |                                                                                                    | <b>SREL</b> (Elevator)             |                                    |  |               |          |                                      |        |                   |                                      |                      |              |                      |                    |          |                 |                  |                                       |                 |                                                                                      |                 |               |                 | ×                                              |                  |                   |                 | $\mathbf x$                    |                                  |               |                   |               |
| <b>A</b> PM                                                                                                    |                                                                                                    | <b>SREL</b> (electric Strike)      |                                    |  |               |          |                                      | ×      |                   |                                      |                      |              |                      |                    |          |                 |                  |                                       |                 |                                                                                      |                 |               |                 |                                                |                  |                   |                 |                                |                                  |               |                   |               |
| Schalttransponder                                                                                                    | Ν                                                                                                    | SmartHandle DM                     |                                    |  |               | l a      |                                      |        |                   |                                      |                      |              |                      |                    |          |                 |                  |                                       |                 |                                                                                      |                 | x x           |                 |                                                |                  |                   |                 | ×                              |                                  |               |                   |               |
| Service/LSM                                                                                                    |                                                                                                    | SmartHandle DM<br>E SmartHandle SC |                                    |  |               |          |                                      |        |                   | x x x x x x x x x                    |                      |              |                      | $36$ $36$          |          |                 |                  |                                       |                 |                                                                                      |                 |               |                 | x x                                            |                  |                   |                 |                                |                                  |               |                   |               |
| <b>A</b> SI-Team<br>& SmartPhones                                                                                                    |                                                                                                    | <b>Möbelschloss</b>                |                                    |  |               |          |                                      |        |                   |                                      |                      |              |                      |                    |          |                 |                  |                                       |                 |                                                                                      |                 |               |                 | ×                                              |                  | $\mathbf{x}$      |                 |                                |                                  |               |                   |               |
| <b>A</b> <sup>-</sup> sonstiges                                                                                                    |                                                                                                    | SH (DM)                            |                                    |  |               |          |                                      | ×      | $\times$          | $\times$<br>×                        | ×                    | $\times$     | $\times$<br>×        |                    | ×        |                 | $\times$         | $\times$<br>Ι×                        | $\times$        | $\times$<br>$\times$                                                                 | $\times$        | $\times$      | ×               | $x \times$                                     | Ιx               | $\mathsf{\times}$ | ×               | $\times$                       | $\times$                         | ×             | $\times$ $\times$ |               |
| <b>Bereiche</b>                                                                                                    |                                                                                                    | SH (Glastüre)                      |                                    |  |               |          |                                      |        |                   |                                      |                      |              |                      |                    |          |                 |                  |                                       |                 |                                                                                      |                 |               |                 |                                                |                  |                   |                 |                                |                                  |               |                   |               |
| ← [Systembereich]                                                                                                    |                                                                                                    | SREL (elektr. Türöffner)           |                                    |  |               |          |                                      |        |                   |                                      |                      |              |                      |                    |          |                 |                  |                                       |                 |                                                                                      |                 |               |                 |                                                |                  |                   |                 |                                |                                  |               |                   |               |
| $\bigwedge$ Insel 2<br>$\bigwedge$ Insel 3                                                                                                    |                                                                                                    | SmartHandle SC                     |                                    |  |               |          |                                      |        |                   |                                      |                      |              |                      |                    |          |                 |                  |                                       |                 |                                                                                      |                 |               |                 |                                                |                  |                   |                 |                                |                                  |               |                   |               |
| <b>A</b> Tower                                                                                                    |                                                                                                    | Zylinder Hybrid (Pin Code)         |                                    |  |               |          |                                      |        |                   |                                      |                      |              |                      |                    |          |                 |                  |                                       |                 |                                                                                      |                 |               |                 |                                                |                  |                   |                 |                                |                                  |               |                   |               |
| Türmodell DM Zylinder                                                                                                    |                                                                                                    | Explinder Hyber<br>Explinder SC    |                                    |  |               |          |                                      | ×      |                   |                                      |                      | $\mathbf{x}$ | <b>SE</b><br>lж      |                    | ×        |                 |                  |                                       |                 |                                                                                      |                 |               | $\mathbf x$     |                                                | ×                |                   | $\mathbf x$     |                                |                                  |               |                   |               |
|                                                                                                    | ×                                                                                                    | Türmodell DM Zylinder              |                                    |  | ÷             | w∆       |                                      |        |                   |                                      |                      |              |                      |                    |          |                 |                  |                                       |                 | $\mathbf{x} \times \mathbf{x} \times \mathbf{x} \times \mathbf{x} \times \mathbf{x}$ |                 |               |                 |                                                |                  |                   |                 | $\pmb{\times}$                 |                                  |               |                   |               |
|                                                                                                    |                                                                                                    | Türmodell DM Zvlinder 00033        |                                    |  | 4             | <b>a</b> |                                      |        |                   |                                      |                      |              |                      |                    |          |                 |                  |                                       |                 | $\times$ $\times$ $\times$ $\times$ $\times$ $\times$ $\times$ $\times$              |                 |               |                 |                                                |                  |                   |                 | $\times$                       |                                  |               |                   |               |
|                                                                                                    | allead                                                                                                    | Türmodell DM Zylinder_00034        |                                    |  | $\ddotmark$   | $\Box$   |                                      |        |                   |                                      |                      |              |                      |                    |          |                 |                  |                                       |                 | $\times\times\times\times\times\times\times\times\times$                             |                 |               |                 |                                                |                  |                   |                 | $\times$                       |                                  |               |                   |               |
|                                                                                                    |                                                                                                    | E Türmodell DM Zylinder_00035      |                                    |  | $\rightarrow$ | $\Box$   |                                      |        |                   |                                      |                      |              |                      |                    |          |                 |                  |                                       |                 | $\mathbf{x} \times \mathbf{x} \times \mathbf{x} \times \mathbf{x} \times \mathbf{x}$ |                 |               |                 |                                                |                  |                   |                 | $\times$                       |                                  |               |                   |               |
|                                                                                                    |                                                                                                    | Türmodell DM Zylinder_00036        |                                    |  | $\ddotmark$   | 同        |                                      |        |                   |                                      |                      |              |                      |                    |          |                 |                  |                                       |                 | $\times$ $\times$ $\times$ $\times$ $\times$ $\times$ $\times$ $\times$              |                 |               |                 |                                                |                  |                   |                 | $\times$                       |                                  |               |                   |               |
|                                                                                                    |                                                                                                    |                                    |                                    |  |               |          |                                      |        |                   |                                      |                      |              |                      |                    |          | $\mathbf{m}$    |                  |                                       |                 |                                                                                      |                 |               |                 |                                                |                  |                   |                 |                                |                                  |               |                   |               |

**Image 1 - Exemple d'installation dans LSM 3.3** 

#### **1.2. BREVE DESCRIPTION DU PRODUIT**

La version 3.3 de la gamme de logiciels LSM couvre les nouveaux produits et composants de fermeture et de gestion des installations de fermeture de SimonsVoss. Les développements dans les domaines Door Monitoring, technologie de carte, supports d'identification, programmateurs et composants net multitâches nécessitent de nouvelles

fonctionnalités dans le logiciel.

Le Service Pack 1 (SP1) pour LSM 3.3 est valable pour LSM Basic, Basic Online, Business et Professional. Aucun Service Pack n'est actuellement prévu pour LSM Starter 3.3.

Le Service Pack contient des améliorations concernant la stabilité et la sécurité d'exploitation, en particulier lors de la programmation, de l'utilisation du LSM Mobile et de la mise en réseau virtuel.

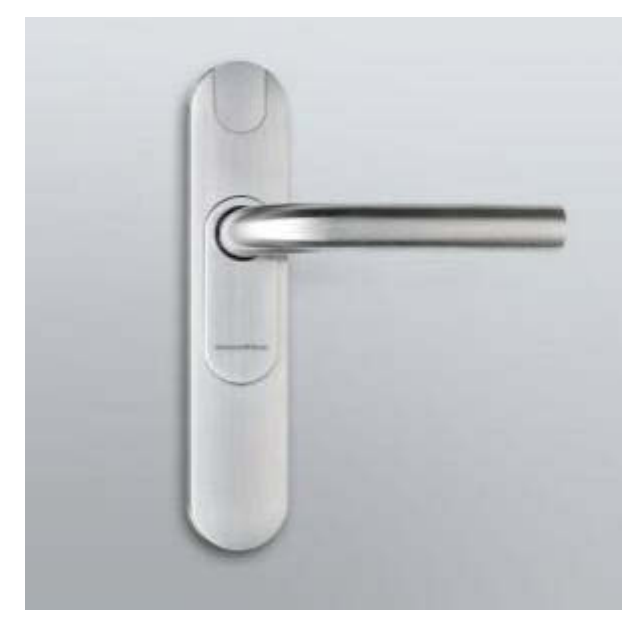

**Image 2 - Nouveaux composants dans LSM 3.3 : Smart Handle Hybride et Smart Handle Door Monitoring** 

### **2.0 ENVIRONNEMENT DU PRODUIT**

#### **2.1. CONDITIONS DE SYSTEME REQUISES**

- Droits d'administrateur locaux pour l'installation
- Communication : TCP/IP (NetBios actif), LAN (recommandation : 100 MBits) (NetBios peut être éteint sous certaines conditions)
- Domaine Windows (pas nécessaire lors de l'installation autonome)
- Résolution
- .NET Framework min. 2.0 pour le LSM et 3.5 pour le CommNodeServer (CNS)
- Microsoft Windows Mobile périphériques 6.1 en association avec un PDA
- $\blacksquare$  Interface(s) USB

#### **CLIENT (LSM STARTER, LSM BASIC, LSM BUSINESS, LSM PROFESSIONAL)**

- Écran de 48 cm (19") minimum (ou plus grand pour l'affichage de la matrice) Recommandation pour les  $\rightarrow$  grandes installations
- Résolution d'écran min. 1024 x 768, recommandé 1280 x 1024
- Processeur : min. 2,66 GHz (ou plus rapide)
- Au moins Mémoire vive de 2 Go
- Taille du disque dur environ 500 Mo (pendant l'installation env. 1 Go), base de données selon le volume des données traitées (env. 30 Mo)
- MS Windows Vista (Business, Ultimate), 32 ou 64 bits
- MS Windows 7 (Professional, Ultimate), 32 ou 64 bits
- MS Windows 8/8.1 (Professional), 32 ou 64 bits
- **MS Windows 10 (Professional) 32 ou 64 bits**

#### **SERVEUR.(SERVEUR DE BASE DE DONNEES A PARTIR DE LSM BUSINESS)**

- Processeur : 2.66 GHz min.
- Au moins Mémoire vive de 2 Go
- Taille du disque dur environ 500 Mo (pendant l'installation env. 1Go), base de données selon le volume des données traitées
- MS Windows Server 2003, 2008, 2008 R2 ou 2012
- NET Framework pour l'utilisation du CommNode Server min. 3.5
- Application basée sur serveur : une validation sur le serveur ADS est nécessaire pour le répertoire de base de données (la validation ne requiert aucun droit)

#### **2.2. CONSIGNES POUR L'INSTALLATION**

Le Service Pack 1 LSM 3.3 est disponible en tant qu'installation complète. Les utilisateurs avec une version plus ancienne ((3.2 ou plus ancienne) doivent d'abord désinstaller entièrement celle-ci. Lors de la mise à jour d'une ancienne version, LSM 3.3 y compris les modules contenus dans les éditions LSM Basic, Basic Online, Business ou Professional doivent être obtenus et les modules correspondants enregistrés.

Pour les clients, qui ont déjà installé LSM 3.3, il y a un fichier d'installation de mise à jour. Celui-ci contrôle si une version 3.3 a déjà été installée. Les modules déjà enregistrés pour LSM 3.3 n'ont PAS besoin d'être réenregistrés.

Les fichiers d'installation de mise à jour sont disponibles sur le site Internet de SimonsVoss sur [INFOCENTER >> DOWNLOADS.](http://www.simons-voss.de/Downloads.1565.0.html?&L=0)

#### **2.3. DEPENDANCES**

Tous les composants logiciels appartenant au LSM, tels que LSM Mobile PC, LSM Mobile PDA, CommNode Server, CommNode Agent, programme d'administration VN, SIK, Transponder Terminal sont entre autres disponibles en versions adaptées au LSM 3.3. L'installation de ces composants doit parfois être lancée séparément.

Pour CommNode Server, il y a une version particulière pour SP 1, qui doit être également installée si LSM 3.3. est mis à jour vers 3.3 SP 1.

#### **2.4. SP1 EST RECOMMANDE POUR QUELS CLIENTS ?**

La mise à jour de LSM 3.3 vers SP1 est recommandée pour les utilisateurs suivants :

1. Les utilisateurs avec des bases de données qui contiennent plusieurs installations de fermeture

2. Les utilisateurs qui travaillent avec LSM Mobile et qui ont partiellement désactivé l'hérédité

3. Les utilisateurs avec un besoin de programmation inexplicable

- 4. Utilisateurs avec un réseau virtuel
- 5. Utilisateurs qui signalent d'autres problèmes

A l'inverse, il n'y a aucune restriction justifiant la non-installation de SP1.

# **3.0 DONNEES TECHNIQUES**

#### **Données techniques**

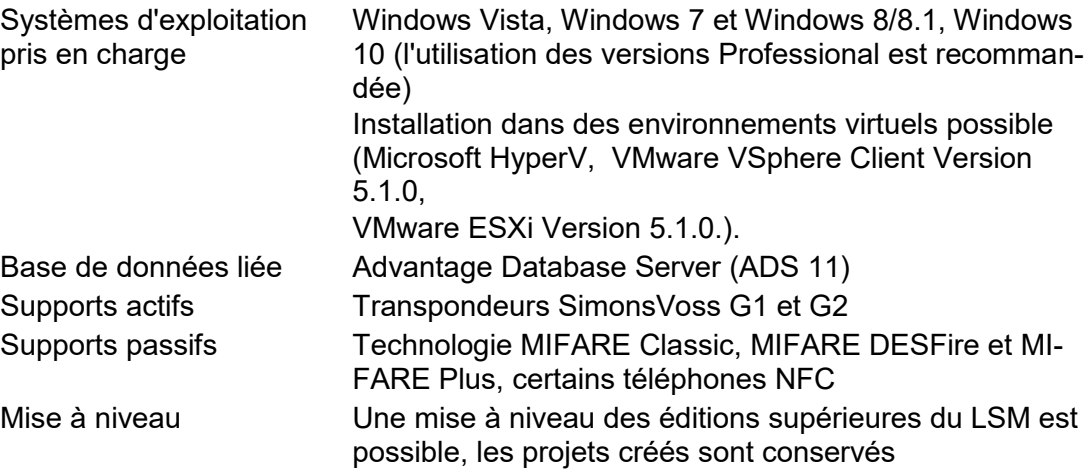

## **4.0 NOTES DE MISE À JOUR**

Modifications par rapport à LSM 3.3 - Récapitulatif

- Augmentation de la performance
- Améliorations et corrections dans le réseau virtuel
- **Exportation plus rapide vers LSM Mobile**
- Optimisation de WaveNet avec notamment une inscription plus rapide lors des WaveNet-LockNodes
- Résolution des erreurs relatives au besoin de programmation affiché
	- o Besoin de programmation sur des cylindres de fermeture MP après la mise à jour de 3.2 à 3.3
	- o Besoin de programmation à cause des transpondeurs désactivés supprimés après le passage de LSM 3.2 à 3.3 : Cela est dû à un nouveau calcul des identifiants de verrouillage et augmente la sécurité du système. Le besoin de programmation est causé par la suppression des transpondeurs G2, qui ont été ajoutés ultérieurement au système.
	- o Si le type d'installation de fermeture de VN est réinitialisé sur régulier, le besoin de programmation sera à nouveau traité normalement
- Résolution d'une erreur de base de données : Les accusés de réception de désactivation peuvent maintenant également être évalués sans problème pour les transpondeurs de remplacement à l'aide du LSM.
- Résolution des erreurs dans l'environnement du Terminalserver : La mise en boucle de l'appareil de programmation SmartCD.MP via une connexion Terminalserver est maintenant possible
- Numéro de version interne du LSM 3.3 SP1 : **3.3.11115**